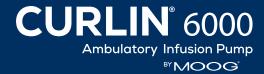

# Resource Guide Refer to User's Manual for Detailed Instructions

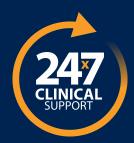

### **Customer Support Line: 800.970.2337**

**Clinical Support:** Speak live with a Moog Clinical Representative for pump questions and troubleshooting guidance 24 hours per day, 7 days per week.

**Customer Support:** Call during business hours for product line questions, orders, complaints, and RMA support. Hours are Monday through Friday, 7:00 AM - 5:00 PM (Mountain Time)

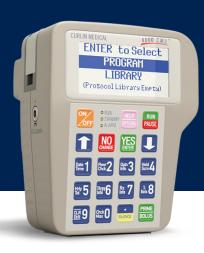

#### **Training Options**

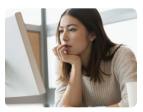

**e-Learning:** Enroll in our free, comprehensive online e-Learning training program and learn from any device or location at your own pace. This is a comprehensive program covering all modes of therapy – Continuous, TPN, PCA, Variable and Intermittent. . Users can track training progress for your facility and run reports to evaluate education compliance. A certificate of achievement is awarded to each trainee upon successful completion. To enroll in an e-Learning course, email us at <a href="mailto:elearning@moog.com">elearning@moog.com</a>.

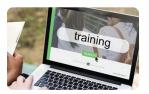

**Live Stream Video Training:** The Moog clinical team provides a variety of classes and custom sessions conveniently available through live stream video. Our Clinical Specialist will connect with your team in real-time direct from our facility. We will help organize the needed training materials and customize this small-group training to meet the needs of your business. Request live stream training through your CURLIN Sales Representative or contact Clinical Support.

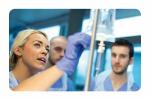

**On-site Education:** For larger groups, our Clinical Team can work with your administrator to organize and develop in-person training at a location of your choice. Request on-site education through your CURLIN Sales Representative or contact Clinical Support. *Note: There is no cost for the on-site CURLIN 6000 training.* 

\*NOTE: For safety reasons, Moog will not give out the pump access code over the phone. Please obtain the code from your administrator or specialty pharmacy prior to calling for support.

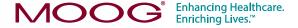

# To order training materials at no charge, refer to the order numbers below and email Customer Service: Medcustomerservice@moog.com

Please include the following in your email order: Account Name, Order # (located at end of each item), Ship to Address/Attention To, Quantity Ordered

## **Training Materials**

Click on the links below to download each file (requires an internet connection).

- CURLIN 6000 Ambulatory Infusion Pump Clinician Instruction Booklet (#58386): This provides instruction for all therapy modes in one guide.
- CURLIN 6000 Ambulatory Infusion Pump Clinician's Guides: These provide instructions for programming specific therapies.
  - Clinician Guide CURLIN 6000: Continuous Therapy (#46258)
  - Clinician Guide CURLIN 6000: Intermittent Therapy (#46259)
  - Clinician Guide CURLIN 6000: Variable Therapy (#46260)
  - Clinician Guide CURLIN 6000: TPN Therapy (#46261)
  - Clinician Guide CURLIN 6000: PCA Therapy (#46262)
- CURLIN 6000 Ambulatory Infusion Pump Patient Instruction Booklet (#59232):
   This provides basic pump operation for patients on loading the set, changing batteries, resuming an infusion and hanging a new medication container.
- CURLIN 6000 Training Video (#49070): This DVD will provide an overview
  of programming the CURLIN 6000 pump in all 5 delivery modes, review
  the administration sets and provide troubleshooting tips.
- CURLIN 6000 Training Post-Test (Individual therapy post-tests available upon request) (#58930): This posttest contains questions on all 5 delivery modes and can be used to evaluate learning after viewing the Training Video.
- CURLIN 6000 Skills Checklist (48958-021): This skills checklist can be utilized
  by your educators to document hands on return demonstration.
- <u>CURLIN 6000 In-Service Outline (#53675)</u>: This
  tool was developed to assist your educators in providing a full in-service to your staff and
  nursing agencies. We recommend that a full in-service is completed when training new users
  of the pump. Refer to the operator's manual for full instructions, cautions and warnings.
- CURLIN 6000 Training & Quick Reference Guide For Between Patient Use (#55335): This is a quick reference guide intended for those responsible for the inspecting, testing, and/or preparing of pumps prior to patient use. This procedure is also found in the User Manual, but in a quick quide format.
- <u>Digital Resource Guide for Patients (# 80936)</u>: This guide lists the various digital resources available for patient education and a fillable patient discharge section.
- CURLIN 6000 Programming Worksheets: fillable forms to assist the pharmacist with programming and documentation
  - CURLIN 6000 Manual Worksheet: Continuous Therapy (#61473)
  - CURLIN 6000 Manual Worksheet: PCA Therapy (#61475)
  - CURLIN 6000 Manual Worksheet: TPN Therapy (#61476)
  - CURLIN 6000 Manual Worksheet: Intermittent Therapy (#61474)
  - CURLIN 6000 Manual Worksheet: Variable Therapy (#61477)

Select training materials are available in Spanish. Please contact Customer Support for more information.

## **Training Videos**

Click on the links to view each video (requires an internet connection).

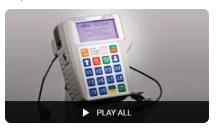

- 1. Introduction
- 2. Pump Features
- 3. Administration Sets
- 1. Attaching Medication Containers
- 5. Gravity Priming
- 6. Loading the Set
- 7. Programming
- 8. Pre-Programming Biomed Settings
- 9. Clearing Previous Prescriptions (Rx)
- 10. Enabling or Disabling Therapies
- 11. Changing the Date and Time
- 12. <u>Orientation to Programming</u> and Continuous Therapy
- 13. Continuous Therapy
- 14. Run to Start Screen
- 15. Reviewing or Changing a Program
- 16. Option Setting: Lock Level, DSO, and AIL
- 17. Pump Priming
- 18. Pump Running Screen
- 19. Information on Demand (IOD)
- 20. Resume, Repeat Rx, and New Program
- 21. PCA Therapy
- 22. Pain Management Specifics
- 23. Patient Bolus
- 24. Clinician Dose
- 25. Changing/Titrating Program Parameters
- 26. Data Retrieval
- 27. TPN Therapy
- 28. TPN Specifics
- 29. Early Ramp Down
- 30. Intermittent Therapy
- 31. Intermittent Specifics
- 32. Missed Doses
- 33. Variable Therapy
- 34. Programming Summary
- 35. Alarms

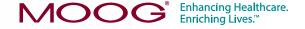